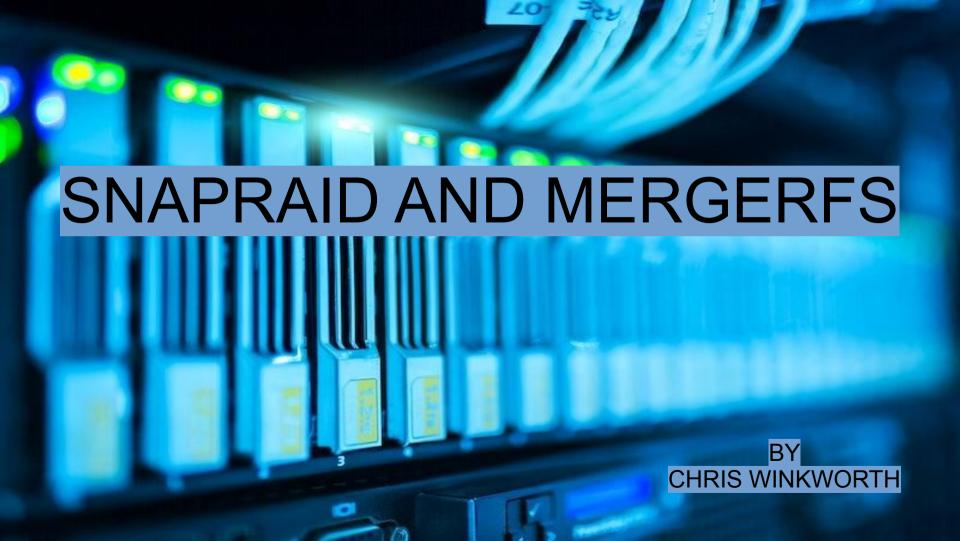

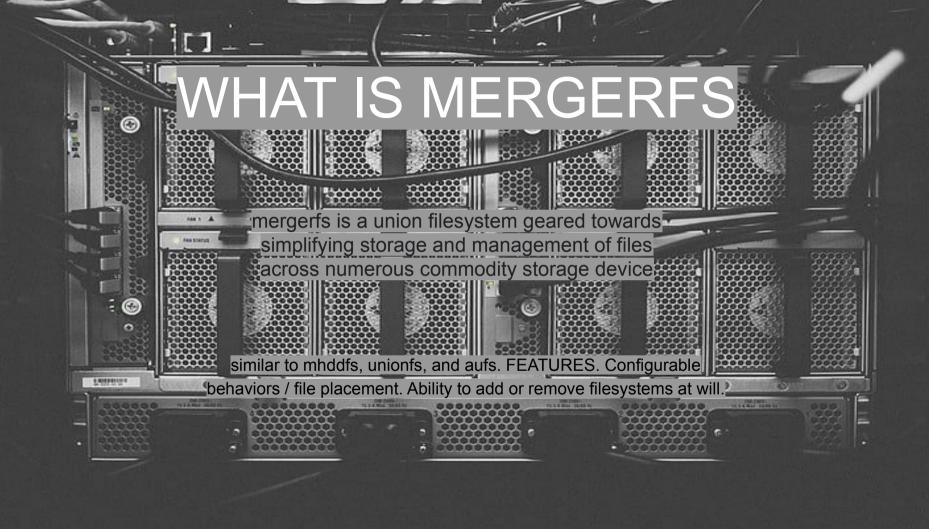

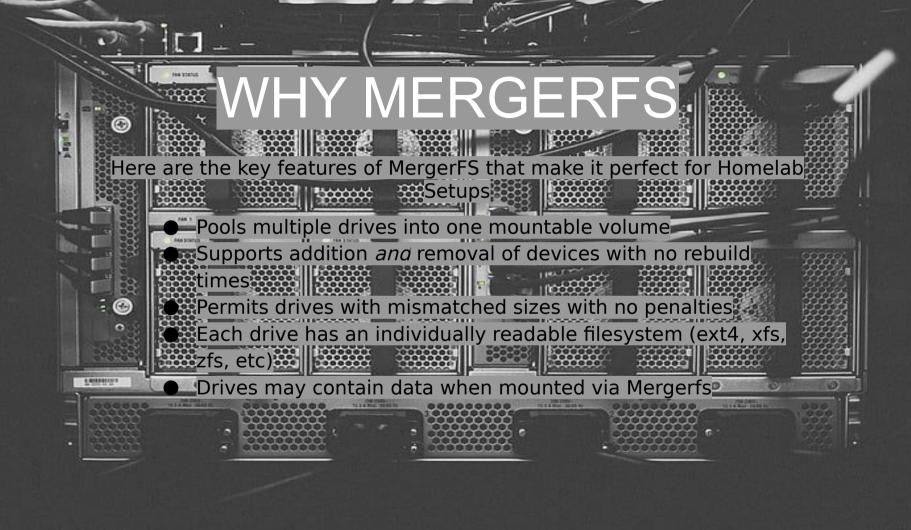

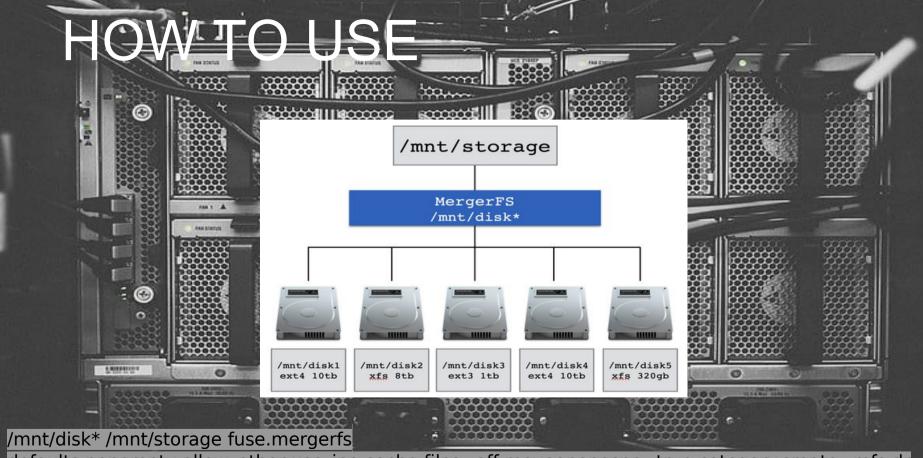

defaults, nonempty, allow\_other, use\_ino, cache. files = off, move one no spc = true, category. create = mfs, dr opcacheon close = true, minfreespace = 250G, fsname = mergerfs 0 0

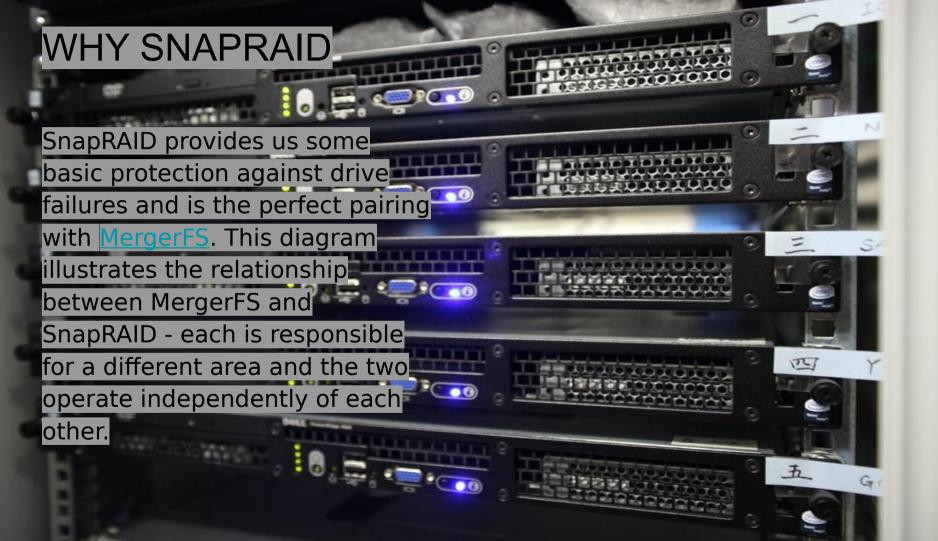

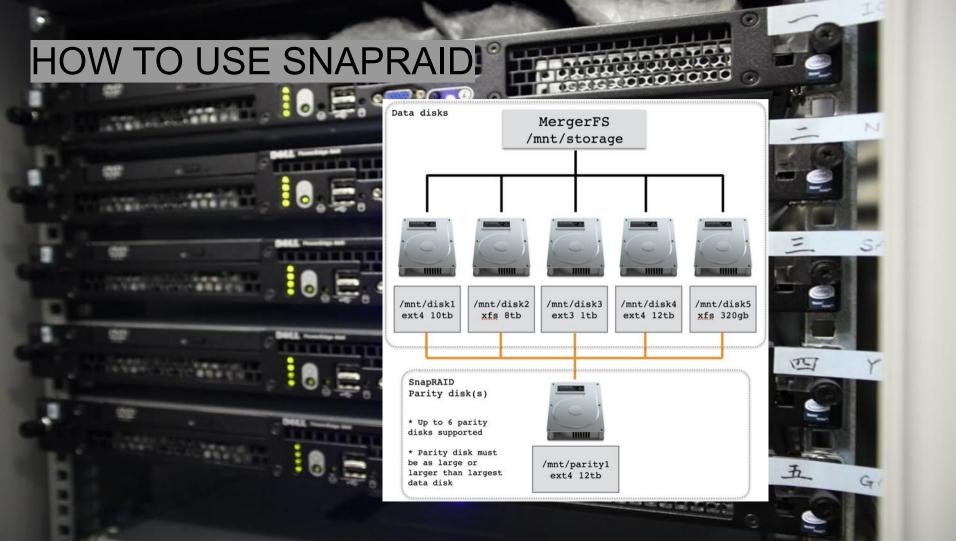

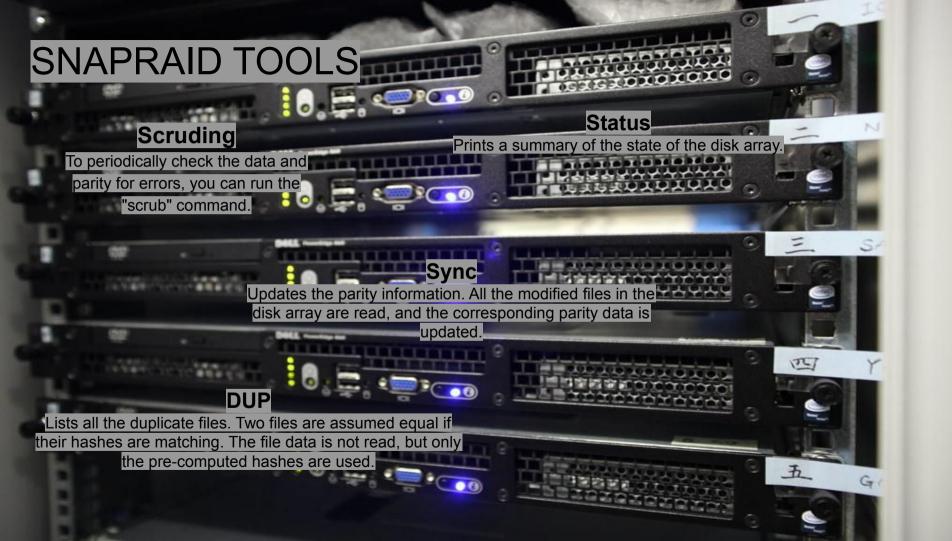

## **EXTRA INFO** aser@storage: ~ user@storage:~\$ df -h Size Used Avail Use% Mounted on 9.5G 7.8M 9.5G 1% /run 117G 13G 98G 12% / /dev/sda2 tmpfs 48G 0% /dev/shm 0 tmpfs 0 5.0M 0% /run/lock mergerfs 132T 7.4T 124T 6% /MediaFS /dev/sdsl 40G 1.8T 3% /mnt/disk18 /dev/sdgl 40G 1.8T 3% /mnt/diskle 46G 1.8T 3% /mnt/disk10 /dev/sdrl 40G 1.8T 3% /mnt/disk17 1/dev/sdml 46G 1.8T 3% /mnt/disk1] /dev/sddl 1.9T 48G 1.8T 3% /mnt/disk3 /dev/sdwl 1.9T 48G 1.8T 3% /mnt/disk23 A cmd used to list disks and space used /dev/sdtl 46G 1.8T 3% /mnt/disk19 35G 1.8T 2% /mnt/disk13 /dev/sdll 44G 1.8T 3% /mnt/disk12 on them /dev/sdnl 39G 1.8T 3% /mnt/disk14 /dev/sdfl 46G 1.8T 3% /mnt/disk5 /dev/sdbl 46G 1.8T 3% /mnt/diskl dev/sdcl 47G 1.8T 3% /mnt/disk2 /dev/sdail 5.5T 444G 5.1T 8% /mnt/disk36 /dev/sdabl 1.9T 47G 1.8T 3% /mnt/disk28 /dev/sdahl 5.5T 440G 5.1T 8% /mnt/disk34 /dev/sdakl 5.5T 451G 5.1T 9% /mnt/disk37 /dev/sdagl 5.5T 440G 5.1T 8% /mnt/disk43 1/dev/sdaol 5.5T 439G 5.1T 8% /mnt/disk41 /dev/sdagl 5.5T 442G 5.1T 8% /mnt/disk33 /dev/sdanl 1.9T 42G 1.8T 3% /mnt/disk20 /dev/sdarl 5.5T 445G 5.1T 8% /mnt/disk44 1.9T 44G 1.8T 3% /mnt/disk25 /dev/sdil 1.9T 40G 1.8T 3% /mnt/disk9 /dev/sdail 5.5T 441G 5.1T 8% /mnt/disk35 /dev/sdall 5.5T 440G 5.1T 8% /mnt/disk38 /dev/sdapl 5.5T 443G 5.1T 8% /mnt/disk42 /dev/sdel /dev/sdas1 5.5T 441G 5.1T 8% /mnt/disk45 /dev/sdpl 41G 1.8T 3% /mnt/disk15 /dev/sdgl 46G 1.8T 3% /mnt/disk6 1.9T 40G 1.8T 3% /mnt/disk22 dev/sdaml 5.ST 441G 5.1T 8% /mnt/disk39 /dev/sdil 1.9T 46G 1.8T 3% /mnt/disk8 /dev/sdhl 1.9T 47G 1.8T 3% /mnt/disk7 /dev/sdaal 1.9T 46G 1.8T 3% /mnt/disk27 /dev/sdat1 39G 5.5T 1% /mnt/parity /dev/sdafl 5.5T 440G 5.1T 8% /mnt/disk32 /dev/sdadl 34G 1.8T 2% /mnt/disk30 /dev/sdx1 42G 1.8T 3% /mnt/disk24 46G 1.8T 3% /mnt/disk26 /dev/sdacl 46G 1.8T 3% /mnt/disk29 /dev/sdaul 1.9T 43G 1.8T 3% /mnt/disk21 tmpfs 9.5G 4.0K 9.5G 1% /run/user/1000 user@storage:~\$

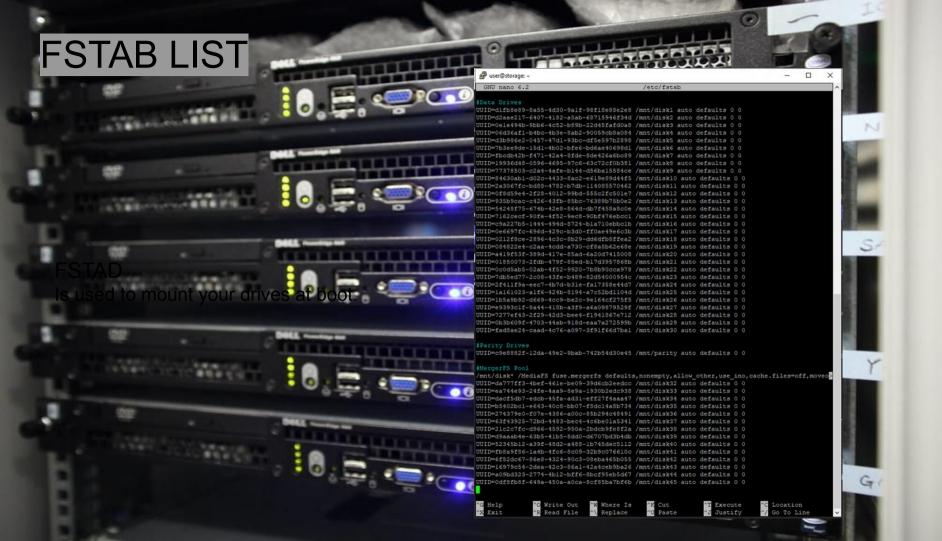